PEER REVIEW 2

# Interactive Explainers for Geometry Processing Algorithms

Jerry Yin, Jeffrey Goh

### Introduction

- We are creating a set of interactive course notes ("interactive explainers") for the undergraduate geometric modelling course.
- We are planning on creating articles on two topics: *half-edge data structures* (this week's demo), and *mesh subdivision*.

## Meshes

- Meshes are graphs with vertices and edges, plus a set of faces.
- Each face is a cycle of vertices.
- Representing faces as a set of cycles is compact (good for storage) but bad for mesh algorithms.
  - Asking questions like "are  $v_3$  and  $v_5$  connected?" requires searching through all the faces!

$$v_1 = (1,4)$$
  $v_2 = (3,4)$   $v_3 = (2,2)$   
 $v_4 = (4,2)$   $v_5 = (1,0)$   $v_6 = (3,0)$ 

$$V = \{v_1, v_2, v_3, v_4, v_5, v_6\}$$

$$F = \{(v_1, v_3, v_2), (v_2, v_3, v_4), (v_1, v_5, v_3), (v_3, v_5, v_6, v_4)\}$$

# Half-edge data structures

- Represent each edge as a pair of halfedges, each going in opposite directions.
- Each face is represented by a counterclockwise cycle of half-edges.
- Boundary is represented by a clockwise cycle of half-edges.
- Each half-edge stores next and previous half-edges, its twin, its origin vertex, and its corresponding face.
  - Can answer most common queries in ~constant time.

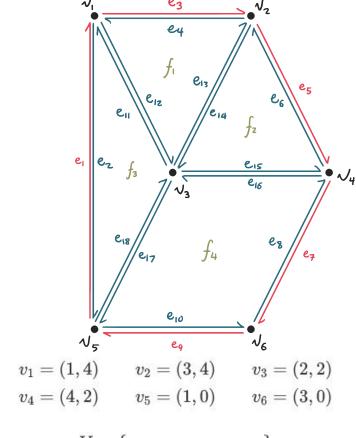

$$V = \{v_1, v_2, v_3, v_4, v_5, v_6\}$$

$$F = \{(v_1, v_3, v_2), (v_2, v_3, v_4), (v_1, v_5, v_3), (v_3, v_5, v_6, v_4)\}$$

## Half-edge vis

- OBJ Editor view allows user to edit a mesh defined in the popular OBJ format.
  - Specify positions and connectivity
- Visual view shows a half-edge diagram.
  - Colour encodes boundary / interior half-edge

#### OBJ EDITOR

v 0.000000 1.000000 0.000000 v 0.942809 -0.333333 0.000000 v -0.471405 -0.333333 0.400000 v -0.471405 -2.333333 0.300000 f 1 2 3 f 2 4 3

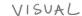

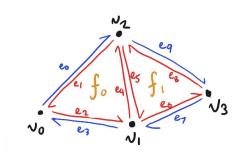

#### MEMORY LAYOUT

| VERTEX     | COORDINATE      | INCIDENT EDGE |
|------------|-----------------|---------------|
| $\sim_{o}$ | (0,1,0)         | e             |
| ν,         | (0.9, -0.3, 0)  | er            |
| N2         | (-05, -03, 0.4) | Rep           |
| V3         | (-05, -23, 03)  | 26            |

| FACE | EDGE |
|------|------|
| fo   | er   |
| fi   | e5   |
|      |      |

| HALF-EDGE | ORIGIN          | TWIN           | INCIDENTFACE | NEXT | PREU |
|-----------|-----------------|----------------|--------------|------|------|
| eo        | $\mathcal{N}_0$ | e              | Ø            | eq   | ez   |
| eı        | $\sqrt{2}$      | e <sub>o</sub> | fo           | ez   | ey   |
| er<br>:   | $\mathbf{v}_o$  | e3             | fo           | ey   | ei   |

## Half-edge vis

- Memory layout view shows all the records stored in the data structure.
  - Colours are the same as in the half-edge diagram.

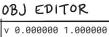

v 0.000000 1.000000 0.000000 v 0.942809 -0.333333 0.000000 v -0.471405 -0.333333 0.400000 v -0.471405 -2.333333 0.300000 f 1 2 3 f 2 4 3

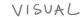

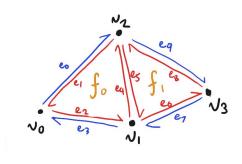

#### MEMORY LAYOUT

| VERTEX | COORDINATE      | INCIDENT EDGE |
|--------|-----------------|---------------|
| ~₀     | (0,1,0)         | e             |
| ν,     | (0.9, -0.3, 0)  | er            |
| N2     | (-05, -03, 0.4) | Rep           |
| V3     | (-05, -23, 03)  | еь            |

| FACE | EDGE |
|------|------|
| fo   | er   |
| f,   | e5   |
|      |      |
|      |      |

| HALF-EDGE | ORIGIN          | TWIN | INCIDENTFACE | NEXT | PREU |
|-----------|-----------------|------|--------------|------|------|
| eo        | $\mathcal{O}_0$ | e    | Ø            | eq   | ez   |
| ei        | $\sqrt{2}$      | P.D  | fo           | ez   | ey   |
| er<br>:   | $\mathbf{v}_o$  | 23   | fo           | ey   | ei   |

## Half-edge vis

- Interactivity:
  - Can edit OBJ contents
  - Can drag vertices to change position
  - Linked highlighting
  - Idea (might not be feasible): can edit memory layout (and corrupt / uncorrupt data structure)

#### OBJ EDITOR

v 0.000000 1.000000 0.000000 v 0.942809 -0.333333 0.000000 v -0.471405 -0.333333 0.400000 v -0.471405 -2.333333 0.300000 f 1 2 3 f 2 4 3

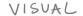

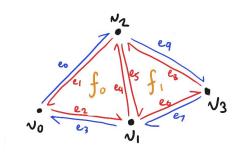

#### MEMORY LAYOUT

| VERTEX     | COORDINATE      | INCIDENT EDGE |
|------------|-----------------|---------------|
| $\sim_{o}$ | (0,1,0)         | e             |
| ν,         | (0.9, -0.3, 0)  | er            |
| N2         | (-05, -03, 0.4) | Rep           |
| $\sqrt{3}$ | (-05, -23, 03)  | 26            |

| FACE | EDGE |
|------|------|
| fo   | er   |
| f,   | e5   |
|      |      |

| HALF-EDGE | ORIGIN          | TWIN | INCIDENTFACE | NEXT | PREU |
|-----------|-----------------|------|--------------|------|------|
| eo        | $\mathcal{N}_0$ | e    | Ø            | eq   | ez   |
| eı        | $\sqrt{2}$      | P0   | fo           | ez   | ey   |
| er        | $\mathbf{v}_o$  | 23   | £a           | eu   | eı   |
| :         |                 |      | 90           |      |      |

## **Implementation**

- 2D Visualization:
  - Multiple single pages generated using Idyll.
  - Create using D3 and implement it with Idyll.
- Idyll:
  - a markup language and toolkit for writing interactive articles.
  - can be integrated with React / D3 to create custom components.

## **Current progress (demo)**

- Can edit vertices and connectivity, diagram and tables update automatically
- Implemented labels and linked highlighting (incomplete)

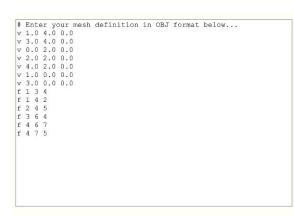

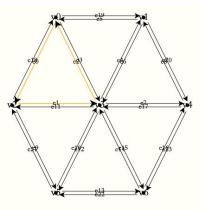

#### RECORDS

| Vertex  | Coordinate | Incident edge   |
|---------|------------|-----------------|
| $\nu_0$ | (1, 4, 0)  | $e_0$           |
| $\nu_1$ | (3, 4, 0)  | $e_5$           |
| $\nu_2$ | (0, 2, 0)  | $e_1$           |
| $\nu_3$ | (2, 2, 0)  | $e_2$           |
| $\nu_4$ | (4, 2, 0)  | e <sub>8</sub>  |
| $\nu_5$ | (1, 0, 0)  | e <sub>10</sub> |
| $\nu_6$ | (3, 0, 0)  | e <sub>14</sub> |

| Face           | Half-edge       |  |
|----------------|-----------------|--|
| $f_0$          | $e_0$           |  |
| $f_1$          | e <sub>3</sub>  |  |
| $f_2$          | e <sub>6</sub>  |  |
| f <sub>3</sub> | eg              |  |
| $f_4$          | $e_{12}$        |  |
| $f_5$          | e <sub>15</sub> |  |

| Half-edge      | Origin  | Twin            | Incident face | Next           | Prev  |
|----------------|---------|-----------------|---------------|----------------|-------|
| $e_0$          | $v_0$   | e <sub>18</sub> | $f_0$         | e <sub>1</sub> | $e_2$ |
| $e_1$          | $\nu_2$ | e <sub>11</sub> | $f_0$         | $e_2$          | $e_0$ |
| $e_2$          | $v_3$   | $e_3$           | $f_0$         | $e_0$          | $e_1$ |
| e <sub>3</sub> | $v_0$   | $e_2$           | $f_1$         | e <sub>4</sub> | $e_5$ |
| $e_4$          | $v_3$   | e <sub>6</sub>  | $f_1$         | $e_5$          | $e_3$ |